## **[Panoramica e Tutorial Microsoft](http://docs.ccd.uniroma2.it/panoramica-microsoft-teams/) [Teams](http://docs.ccd.uniroma2.it/panoramica-microsoft-teams/)**

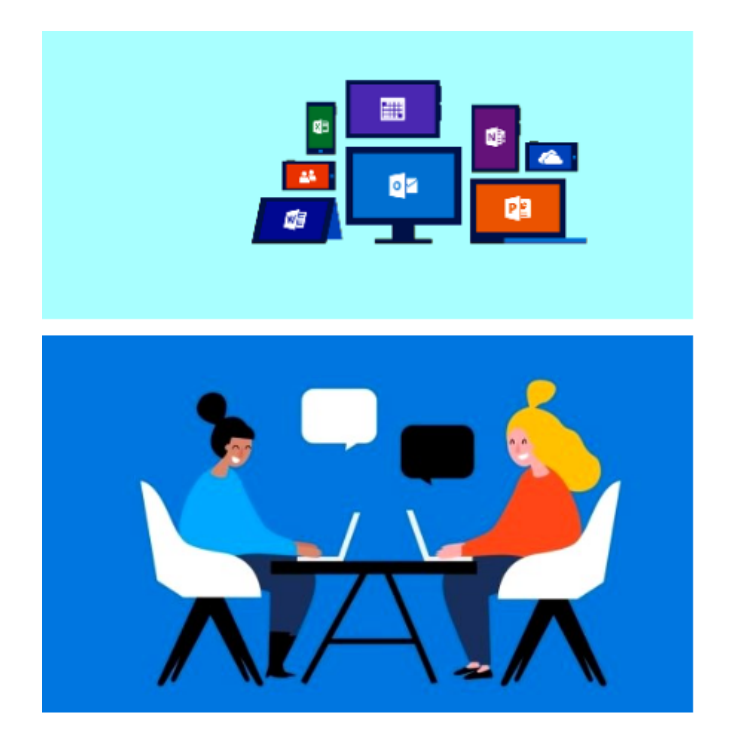

Per avere una panoramica sull'utilizzo del servizio che offre Microsoft con Teams per la Scuola

Virtuale, cliccare sui seguenti link:

[Guida e formazione su Microsoft Teams](http://support.office.com/it-it/teams?wt.mc_id=otc_microsoft_teams)

[Video Tutorial Microsoft Teams](http://support.office.com/it-it/article/formazione-su-microsoft-teams-4f108e54-240b-4351-8084-b1089f0d21d7?ui=it-IT&rs=it-IT&ad=IT)

[Scuola Virtuale con Microsoft Teams](http://sway.office.com/MkBPSQTAbuwh19Ai?ref=Link)